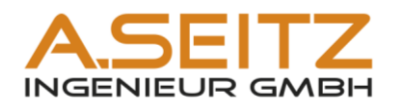

# AutoCAD P&ID Seminarunterlagen

# Anwendung mit der ASING Plant Vorlage

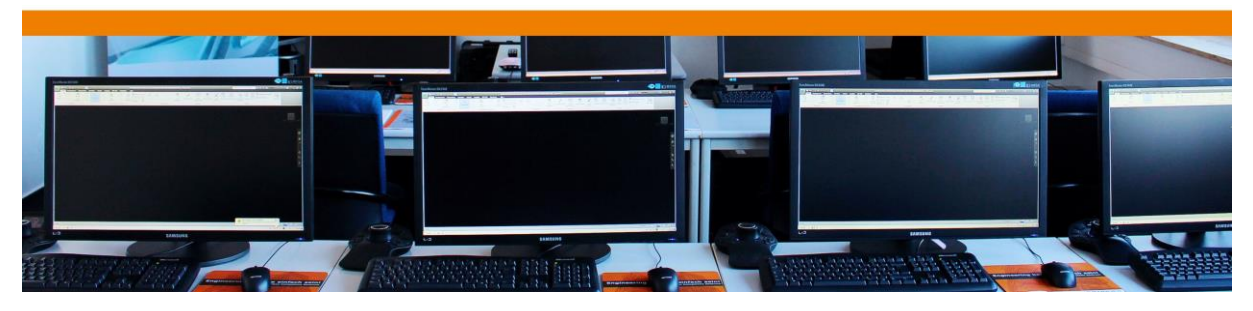

WWW.autocadplant.de http://www.autocadplant.de http://www.autocadplant.deft/mong/<br>© Diese Unterlagen unterliegen dem Urheberrecht und dürfen nur mit unserer ausdrücklichen schriftlichen Genehmigung vervielfältig oder auch

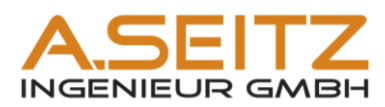

# Inhaltsangabe

<span id="page-1-14"></span><span id="page-1-13"></span><span id="page-1-12"></span><span id="page-1-11"></span><span id="page-1-10"></span><span id="page-1-9"></span><span id="page-1-8"></span><span id="page-1-7"></span><span id="page-1-6"></span><span id="page-1-5"></span><span id="page-1-4"></span><span id="page-1-3"></span><span id="page-1-2"></span><span id="page-1-1"></span><span id="page-1-0"></span>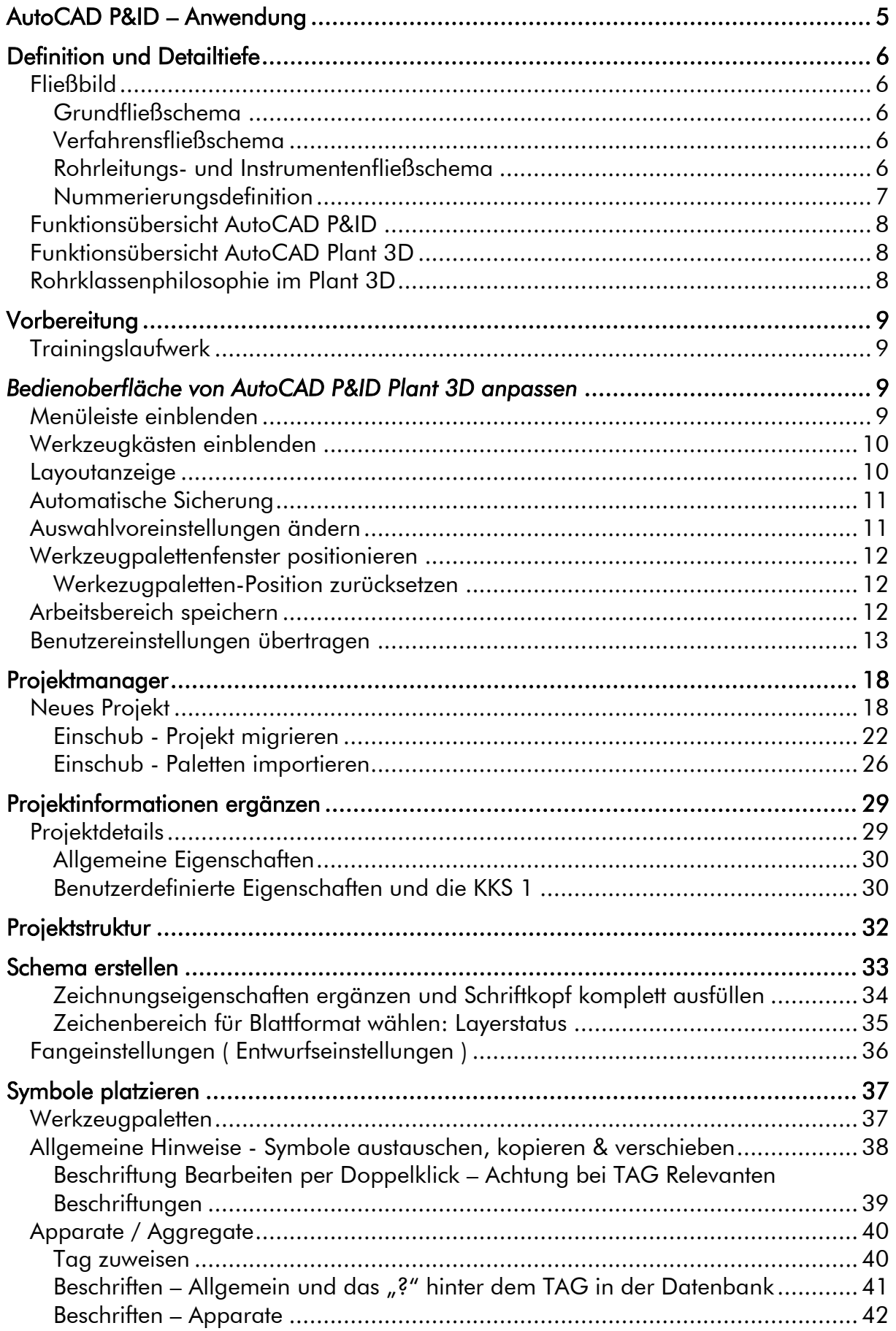

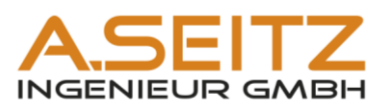

<span id="page-2-19"></span><span id="page-2-18"></span><span id="page-2-17"></span><span id="page-2-16"></span><span id="page-2-15"></span><span id="page-2-14"></span><span id="page-2-13"></span><span id="page-2-12"></span><span id="page-2-11"></span><span id="page-2-10"></span><span id="page-2-9"></span><span id="page-2-8"></span><span id="page-2-7"></span><span id="page-2-6"></span><span id="page-2-5"></span><span id="page-2-4"></span><span id="page-2-3"></span><span id="page-2-2"></span><span id="page-2-1"></span><span id="page-2-0"></span>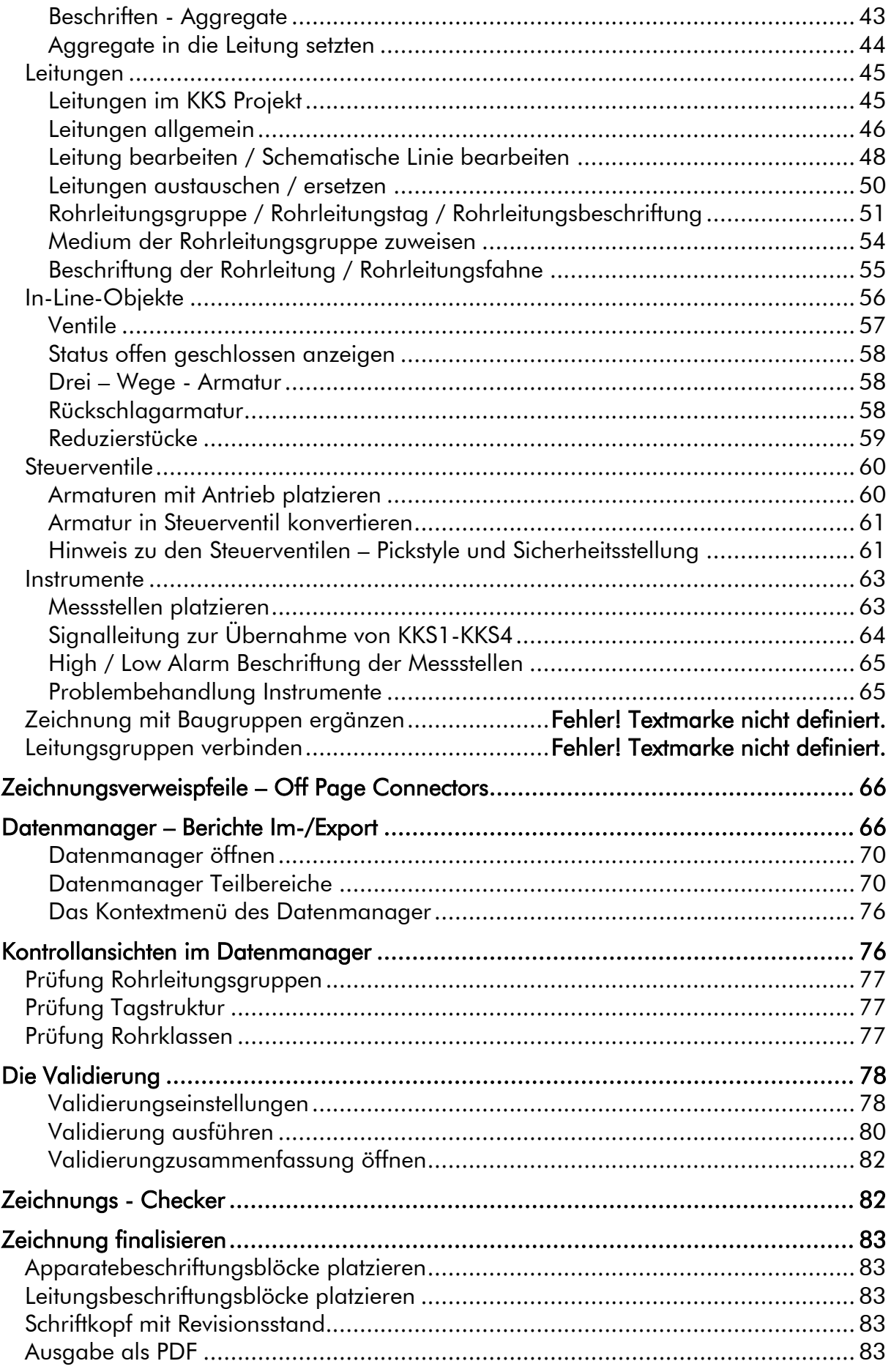

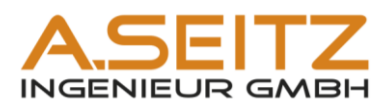

<span id="page-3-1"></span><span id="page-3-0"></span>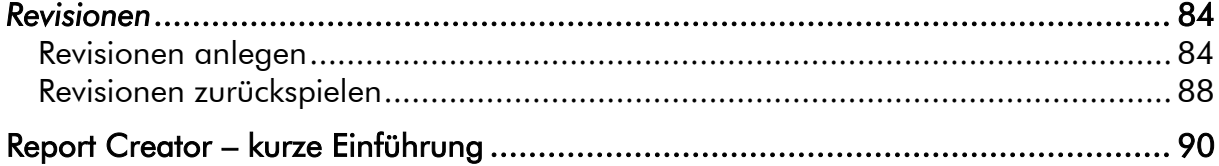

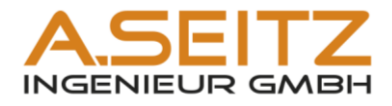

### AutoCAD P&ID – Anwendung

<span id="page-4-0"></span>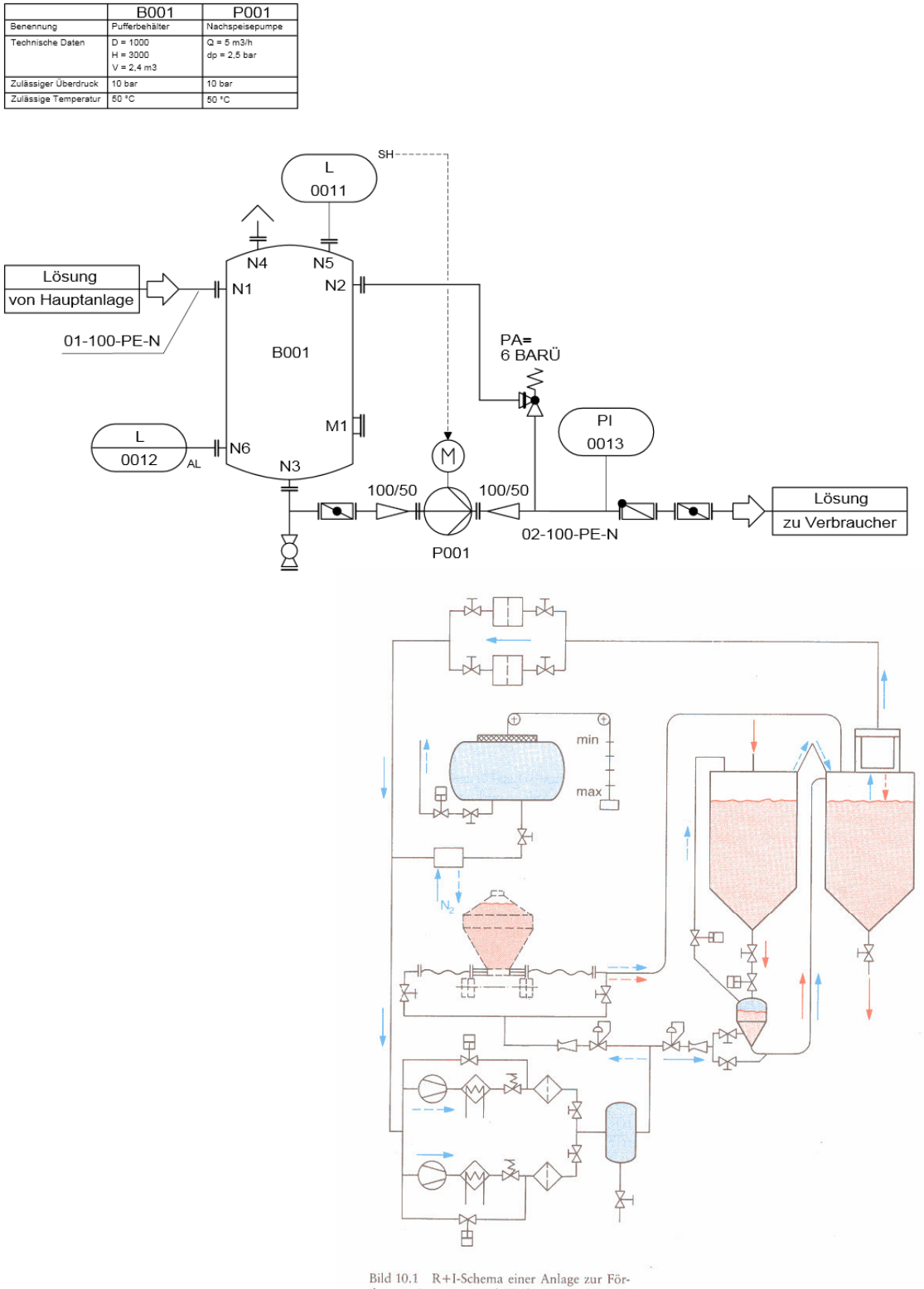

 $\label{thm:1} \begin{minipage}{0.9\linewidth} \textbf{Bild 10.1} & \textbf{R+I-Schema einer Anlage zur Förderung, Lagerung und Tankwagenentleerung von Polyestergranulat unter Stickstoff} \end{minipage}$ 

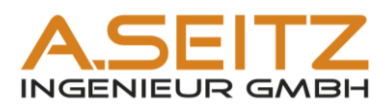

## <span id="page-5-0"></span>Definition und Detailtiefe

#### <span id="page-5-1"></span>*Fließbild*

Das Fließbild (auch: Fließschema) ist ein Hilfsmittel in Form einer technischen Zeichnung innerhalb der Verfahrenstechnik. Es stellt in schematisierter Form die einzelnen Verfahrensabschnitte dar. Innerhalb dieser Norm unterscheidet man je nach dem Grad der Abstraktion in Grundfließschema, Verfahrensfließschema, Rohrleitungs- und lnstrumentenfließschema.

#### <span id="page-5-2"></span>Grundfließschema

Das Grundfließschema ist die Darstellung eines Verfahrens oder einer verfahrenstechnischen Anlage in einfacher Form. Die Darstellung erfolgt mit Hilfe von Rechtecken (Bedeutung: z. B. Verfahrensstufen, Grundoperationen, Verfahrenstechnische Anlagen, Anlagenteile), deshalb auch Blockfließbild genannt, die durch Linien oder Pfeile (Bedeutung: Fließlinie für z. B. Stoffe, Energie, Energieträger) verbunden werden. Es enthält die Benennung der Ein- und Ausgangsstoffe (Edukte und Produkte). Als Zusatzinformationen können Stoffströme, Energieträger, Durchflussmengen und charakteristische Betriebsbedingungen (Druck, Temperatur, Konzentrationen) angegeben werden.

#### <span id="page-5-3"></span>Verfahrensfließschema

Das Verfahrensfließschema (engl. PFD: *Process Flow Diagram*) ist die Darstellung eines Verfahrens mit Hilfe von graphischen Symbolen, die durch Linien verbunden sind. Die graphischen Symbole bedeuten Anlagenteile (Ausrüstungen und Maschinen), die Linien Fließlinien für Stoffe und Energien bzw. Energieträger. Das Produktionsverfahren wird spezieller beschrieben, Apparate werden aufgezählt, mit Kürzeln spezifiziert und quantitative Angaben bereitgestellt. Betriebsdaten wie Stoff- und Energieströme können vermerkt werden. Das Verfahrensfließschema ist die wichtigste Planungsunterlage für den Anlagenbetrieb, Ausbau und die Kommunikation unter den Fachabteilungen, da die physikalische und chemische Funktion einer Anlage dokumentiert ist.

#### <span id="page-5-4"></span>Rohrleitungs- und Instrumentenfließschema

Hier hat der Detaillierungsgrad weiter zugenommen. Das Rohrleitungs- und Instrumentenfließschema (auch: R&I-Fließschema, engl. P&ID: *Piping and Instrumentation Diagram*) zeigt die Verknüpfung der Leitungen, die Flussrichtungen und sämtliche Einbauten einer Rohrleitung. Zusätzlich können Verbindungsarten wie Flansch- oder Schweißverbindung dargestellt sein und die Rohrleitungen sind bezeichnet. Die Bezeichnung lässt die Nennweite, das Medium (Fluid), die zu verwendende Rohrklasse und anzuwendende Isolierung erkennen. Das R&I-Fließschema soll nach Möglichkeit den geometrischen Verlauf der Rohrleitung korrekt wiedergeben, Angaben für Leitungen mit Gefälle müssen für die Rohrleitungskonstruktion eingetragen sein. Die Höhen- und Größenverhältnisse der Apparate sollten erkennbar sein. Die Darstellung der Rohrleitungssymbole ist durch DIN 2429 / EN ISO 10628 geregelt. Alle in die Rohrleitungen einzubauenden Messstellen sind eingezeichnet und bezeichnet. Außerdem werden sämtliche Wirklinien von Steuer- und Regelungsorganen nach DIN 19227 dargestellt. Der Übergang einer dargestellten Rohrleitung in ein anderes R&I-Fließschema wird wie beim Grundfließschema durch ein beschriftetes Kästchen, meistens in Pfeilform, gekennzeichnet.

Im R&I-Fließschema werden i. d. R. keine Prozessparameter mehr gezeigt, die chemische und physikalische Arbeitsweise einer Chemieanlage bleibt also verborgen. Das Rohrleitungs- und Instrumentenfließschema ist das maßgebliche Grunddokument für die Rohrleitungs- und Instrumentenplanung.

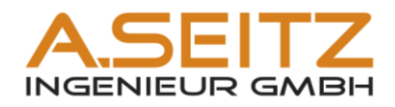

#### <span id="page-6-0"></span>Nummerierungsdefinition

Ein Anlagenkennzeichnungssystem (AKS oder AKZ) ist eine branchenübergreifende Festlegung zur Kennzeichnung und Identifikation technischer Systeme, insbesondere von Maschinen und Anlagen.

Beispiele:

- Die deutsche DIN 6779 bietet mit ihren diversen Beiblättern und branchenspezifischen Ausprägungsbeschreibungen (Kraftwerk, Chemie, Schiffe) ein universelles, alle Ausprägungen erschöpfendes Kennzeichnungssystem.
- Im Kraftwerksbereich wird das Kraftwerk-Kennzeichensystem KKS oder dessen Nachfolger RDS-PP verwendet.

Das Kraftwerk-Kennzeichensystem (KKS) ist ein Anlagenkennzeichnungssystem zur einheitlichen und systematischen Kennzeichnung von Kraftwerksanlagen. Es dient seit den frühen 1980er Jahren Kraftwerksanlagenbauern und Kraftwerksbetreibern der eindeutigen Bezeichnung und Identifizierung aller Bauteile eines Kraftwerkes. Das Kraftwerk-Kennzeichensystem wird vom VGB-Arbeitskreis Anlagenkennzeichnung und Dokumentation betreut und laufend weiterentwickelt. Reglementiert werden die KKS-Kennzeichen in der Richtlinie VGB B105 und B106.

Die Kennzeichnung nach dem KKS besteht aus einer 15- bis 17-stelligen Buchstaben- und Ziffern-Kombination. Dabei werden die Buchstaben in der Regel zur Klassifizierung der Systeme und Aggregate verwendet. Die Ziffern dienen in der Regel der Zählung.

Das KKS unterscheidet 3 Kennzeichnungsarten:

- Verfahrenstechnische Kennzeichnung, zur Verschlüsselung von Anlagen und Geräten im Kraftwerksprozess
- Einbauort-Kennzeichnung, zur Verschlüsselung von Einbauorten und Einbauplätzen in elektrotechnischen Systemen
- Raum-Kennzeichnung, zur Verschlüsselung der topographischen Lage von Anlagen und Geräten in Bauwerken

Die Kennzeichnung nach KKS folgt einer festen Struktur, die sich an Gliederungsstufen orientiert. Dabei steigt von links nach rechts der Detaillierungsgrad des Kennzeichens. Der Aufbau der Gliederungsstufen ist alpha-numerisch. Im Folgenden wird A für Buchstaben und N für Ziffern verwendet. Zwischen den Gliederungsstufen wird jeweils eine Leerstelle gesetzt. Bei der Einbauort-Kennzeichnung wird zwischen der Gliederungsstufe 1 und 2 das Gliederungszeichen "." (Punkt) gesetzt.

Gliederungsstufe 0 – Gesamtanlage

Gliederungsstufe 1 – Funktionales Gesamtsystem

Gliederungsstufe 2 – Aggregat

Gliederungsstufe 3 – Betriebsmittel / Signalkennzeichen

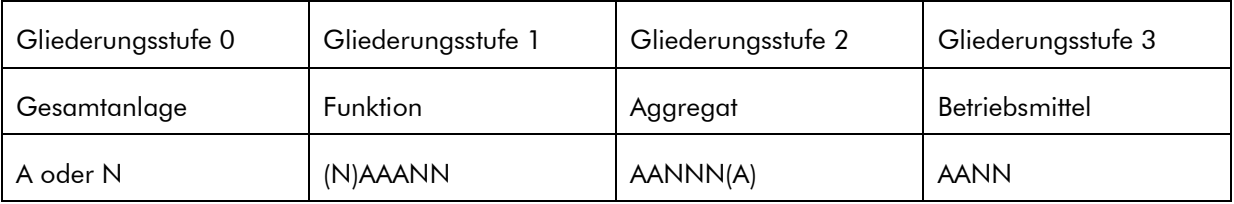